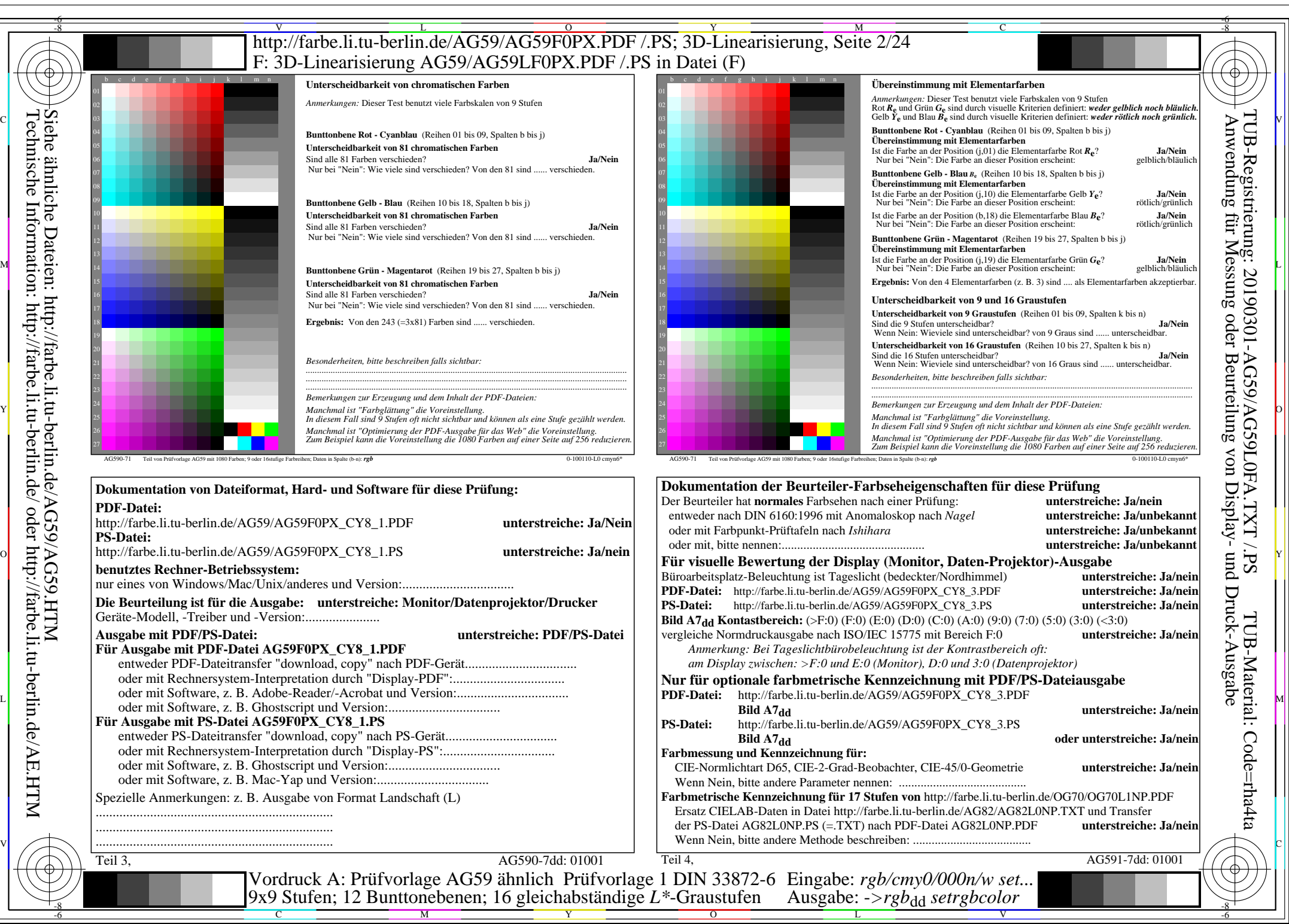

AG59/AG59L0NA.PDF /.PS, Seite 2/24, *rgb/cmy0/000n/w->rgb*<sub>dd</sub> *C*y<sub>8</sub> (288:1): *g*p=1,000; *g*N=1,000 http://farbe.li.tu-berlin.de/AG59/AG59F0PX\_CY8\_2.PDF /.PS